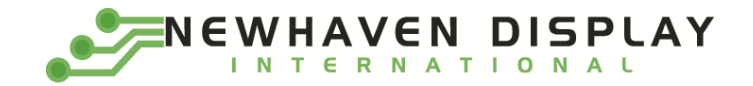

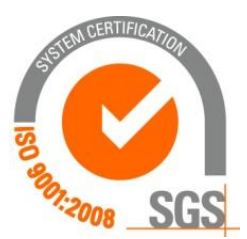

# **NHD-2.7-12864UMY3**

## **OLED Display Module**

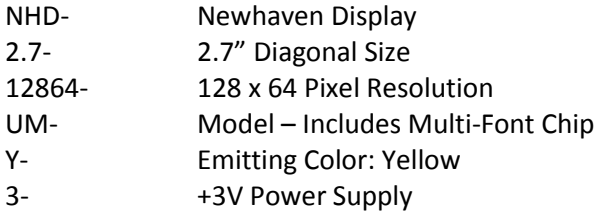

#### **Functions and Features**

- **128 x 64 pixel resolution**
- **•** Built-in SSD1325 controller
- **Parallel or serial MPU interface**
- **Single, low voltage power supply**
- **RoHS compliant**
- **Multi-Language Fonts built-in**

**Newhaven Display International, Inc.**

**2661 Galvin Court Elgin IL, 60124 Ph: 847-844-8795 Fax: 847-844-8796**

- **1.** Document Revision History
- **2.** Mechanical Drawing
- **3.** Interface Description
	- 3.1.Parallel Interface
	- 3.2.Serial Interface
	- 3.3.MPU Interface Pin Selections
	- 3.4.MPU Interface Pin Assignment Summary
- **4.** Wiring Diagrams
- **5.** Electrical Characteristics
- **6.** Optical Characteristics
- **7.** Font Content Address Table
- **8.** Supported Languages
- **9.** OLED controller Instruction Table
- **10.** OLED controller to MPU interface
	- 10.1. 6800-MPU Parallel Interface
	- 10.2. 8080-MPU Parallel Interface
	- 10.3. Serial Interface
- **11.** Example OLED Initialization Program code
- **12.** Multi-Font IC to MPU interface
	- 12.1. Serial Interface
	- 12.2. Communication Protocol
	- 12.3. Timing Characteristics
- 13. Font Tables (see file: [www.newhavendisplay.com/app\\_notes/MultiFont.pdf](http://www.newhavendisplay.com/app_notes/MultiFont.pdf))
- 14. Font Data Arrangement Format (see file[: www.newhavendisplay.com/app\\_notes/MultiFont.pdf](http://www.newhavendisplay.com/app_notes/MultiFont.pdf))
- 15. Calculation of Font Addresses (see file: [www.newhavendisplay.com/app\\_notes/MultiFont.pdf](http://www.newhavendisplay.com/app_notes/MultiFont.pdf) )
- **16.** Multi-Font program code example
- **17.** Quality Information

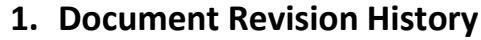

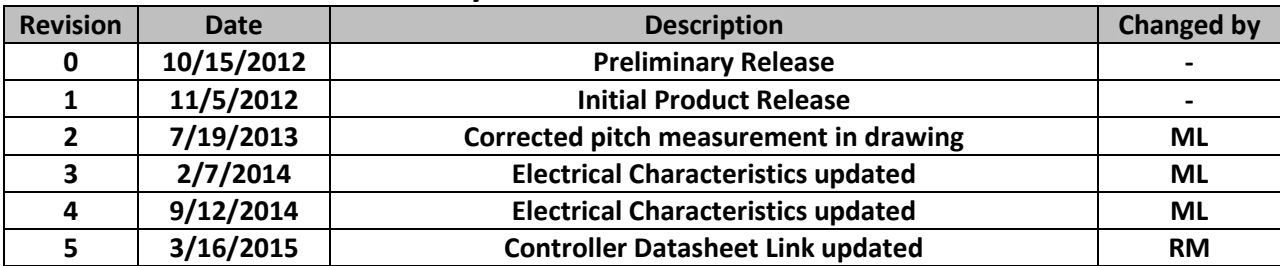

#### **2. Mechanical Drawing**

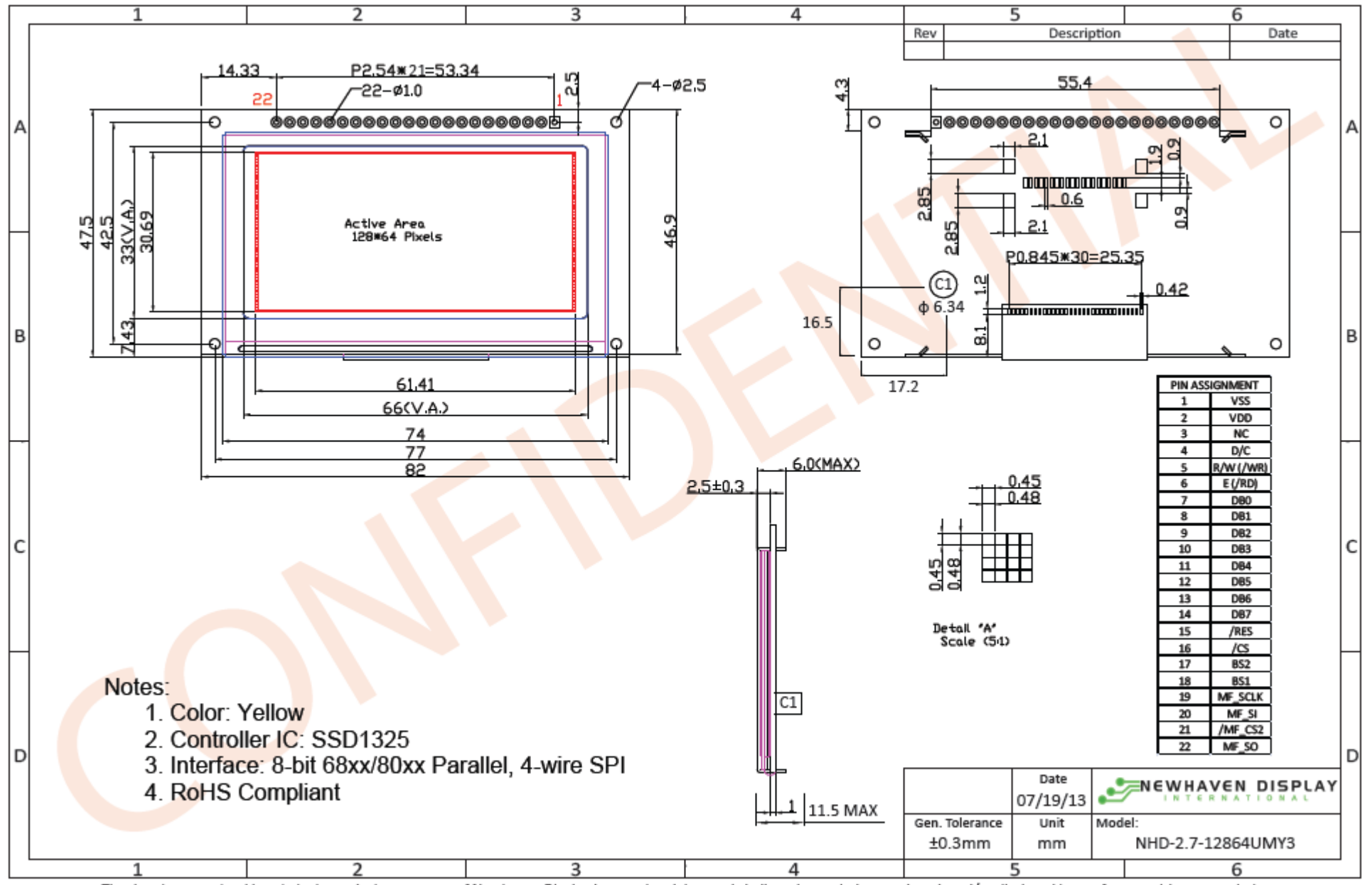

The drawing contained herein is the exclusive property of Newhaven Display International, Inc. and shall not be copied, reproduced, and/or disclosed in any format without permission.

## **3. Interface Description**

## **3.1. Parallel Interface:**

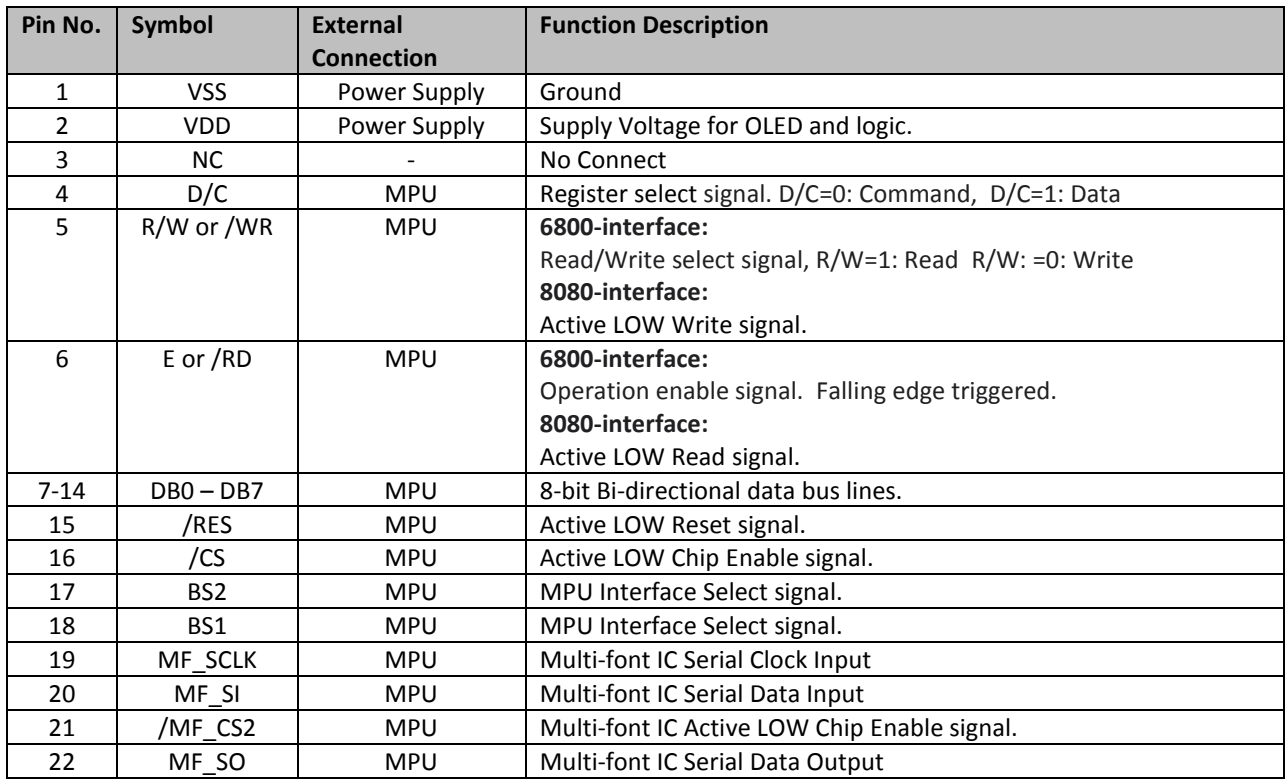

## **3.2. Serial Interface:**

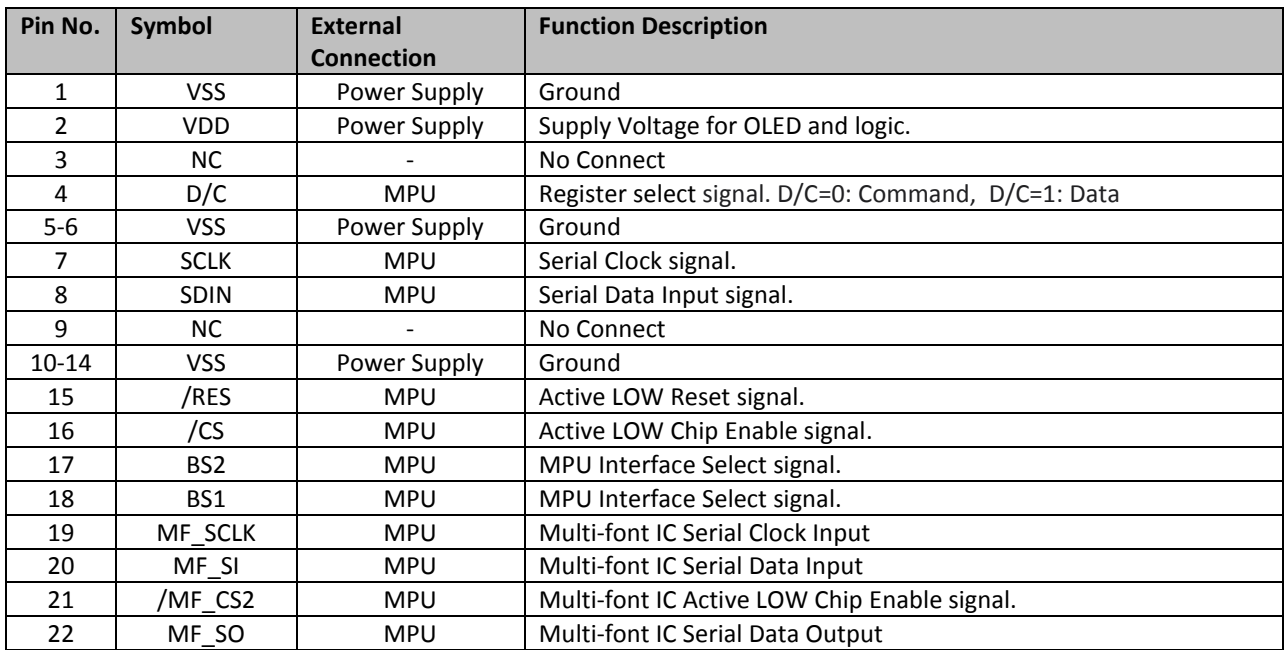

## **3.3. MPU Interface Pin Selections**

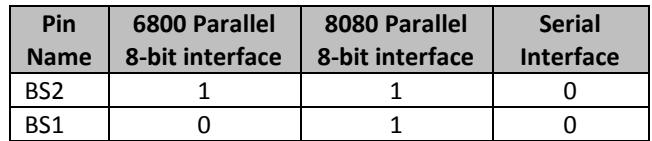

## **3.4. MPU Interface Pin Assignment Summary**

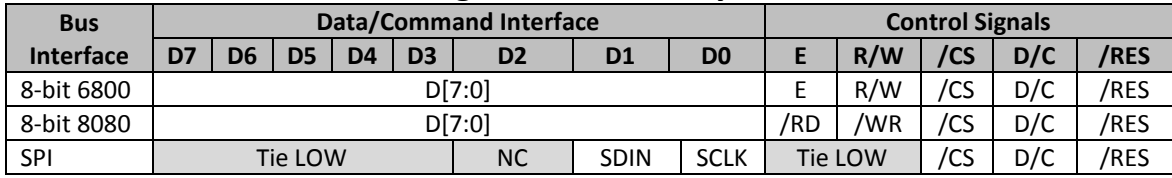

#### **4. Wiring Diagrams**

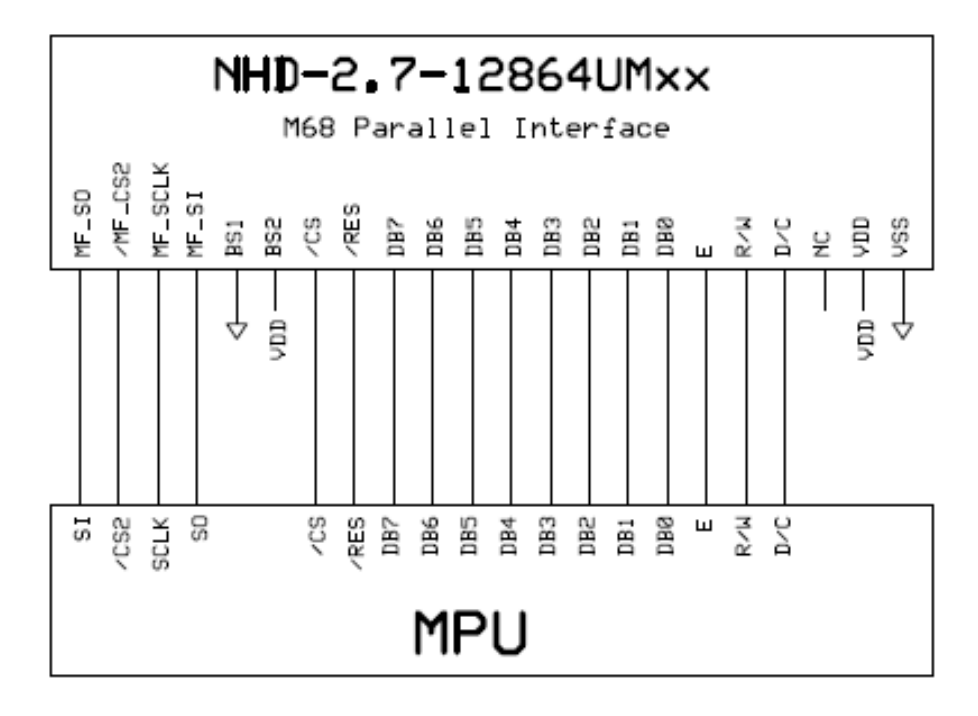

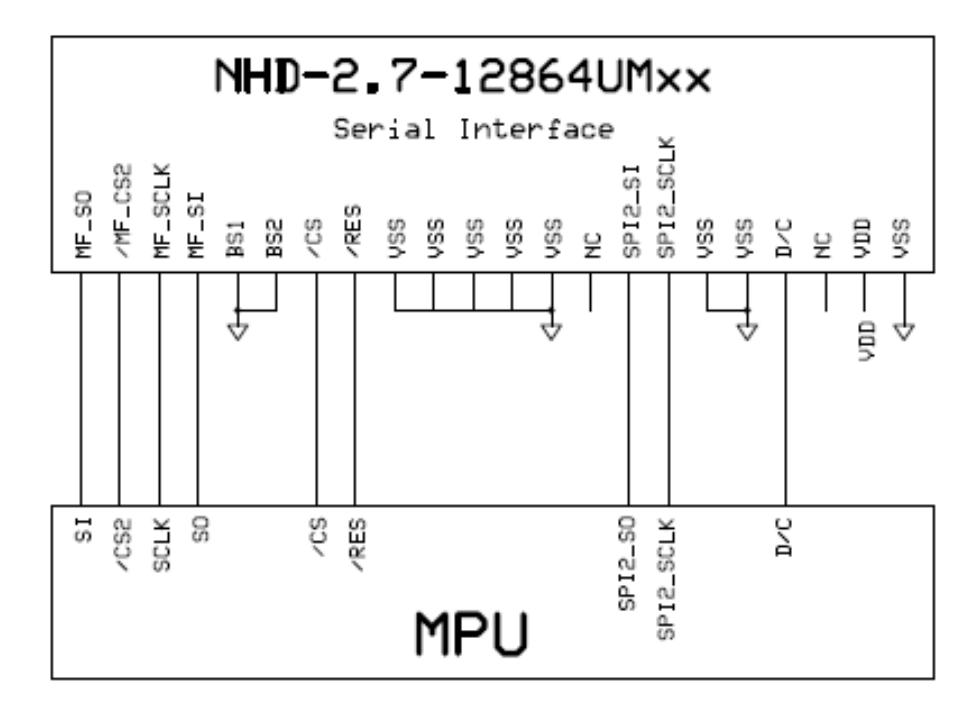

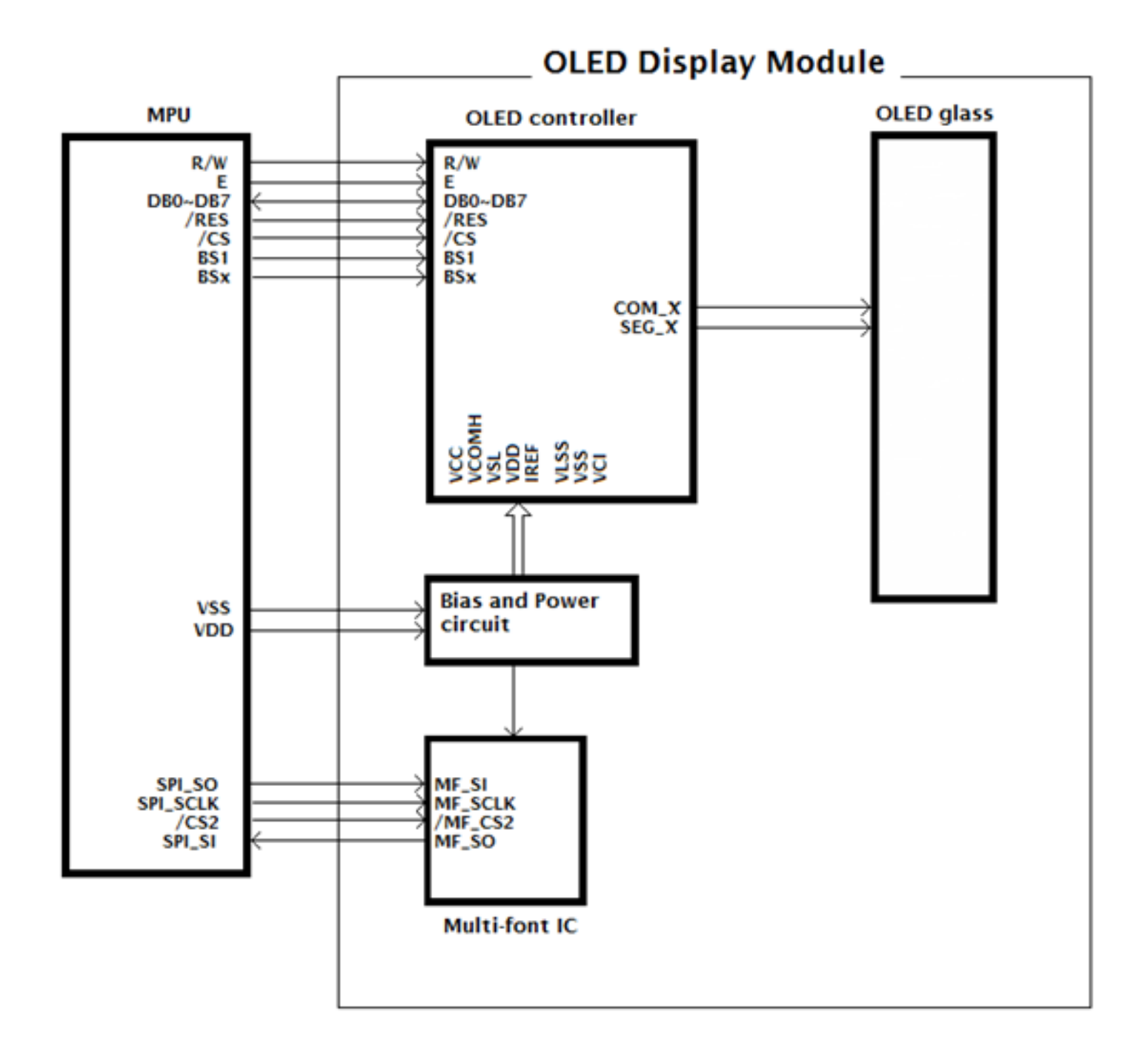

#### **5. Electrical Characteristics**

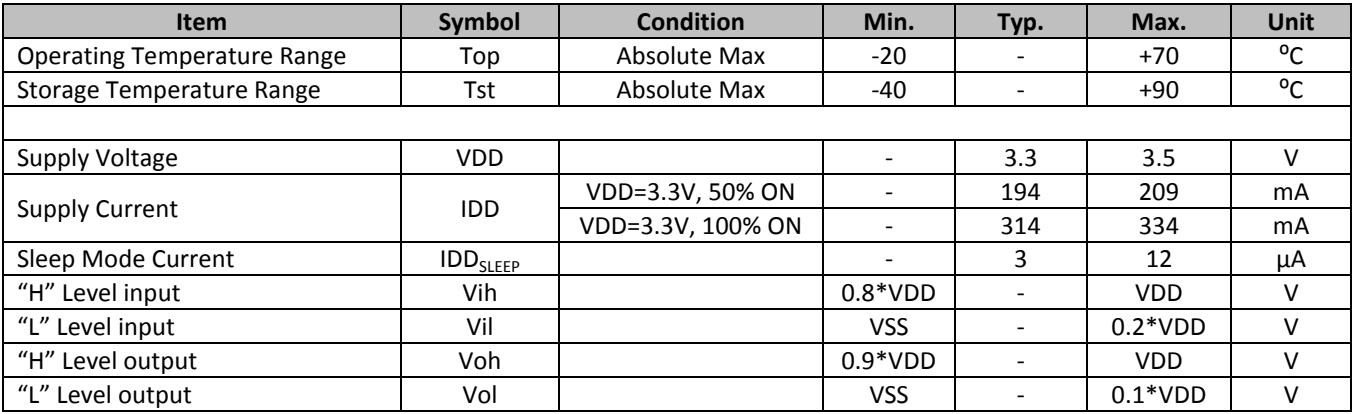

#### **6. Optical Characteristics**

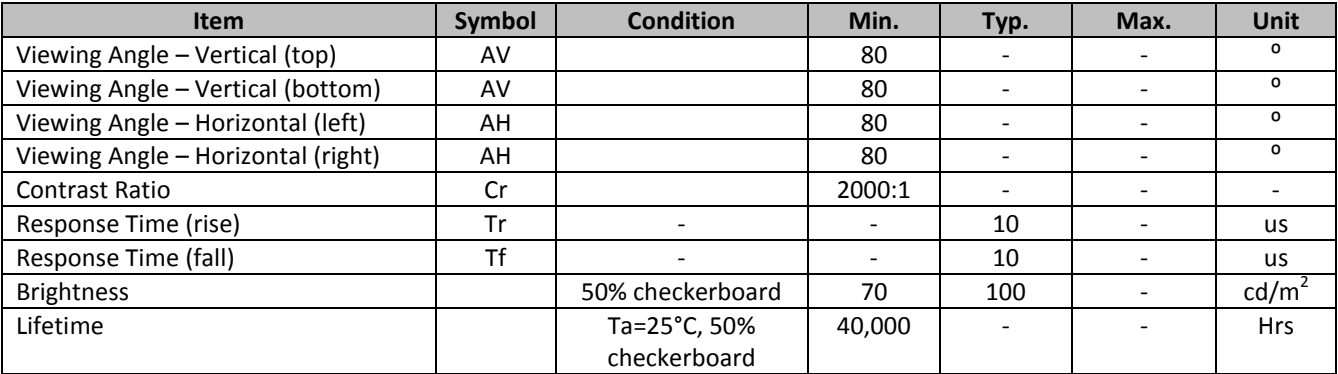

**Note**: Lifetime at typical temperature is based on accelerated high-temperature operation. Lifetime is tested at average 50% pixels on and is rated as Hours until **Half-Brightness**. The Display OFF command can be used to extend the lifetime of the display.

Luminance of active pixels will degrade faster than inactive pixels. Residual (burn-in) images may occur. To avoid this, every pixel should be illuminated uniformly.

#### **7. Font Content Address Table**

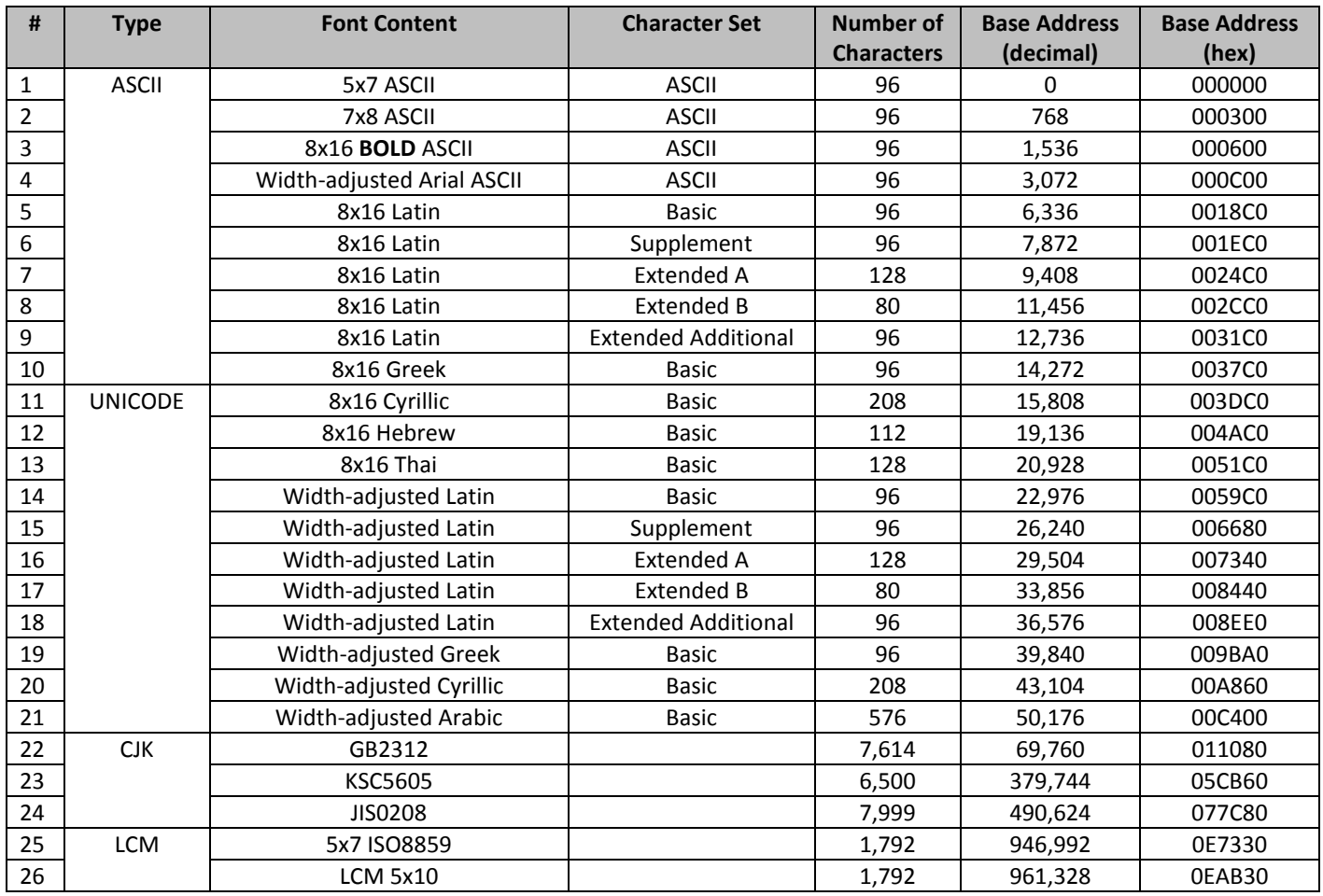

## **8. Supported Languages**

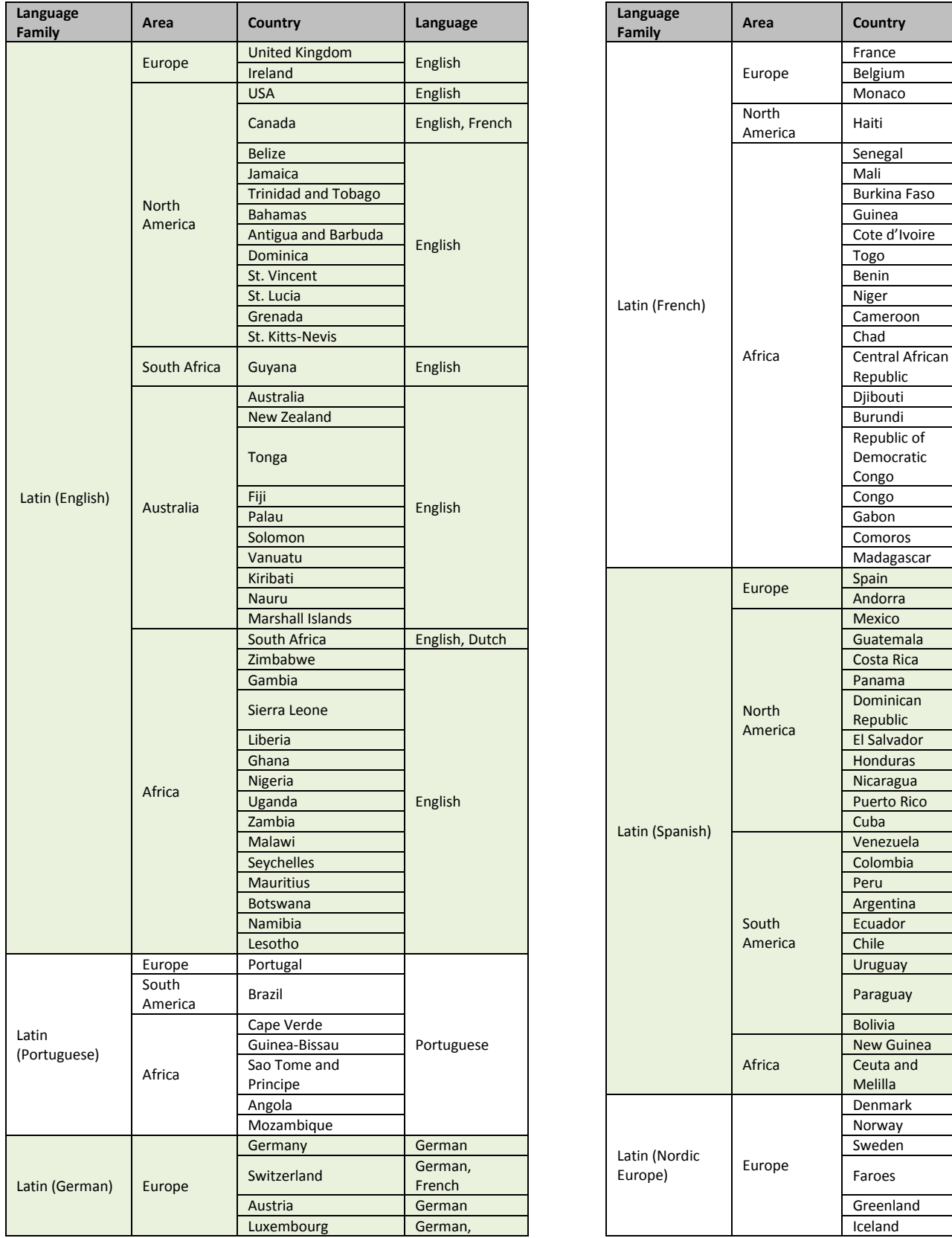

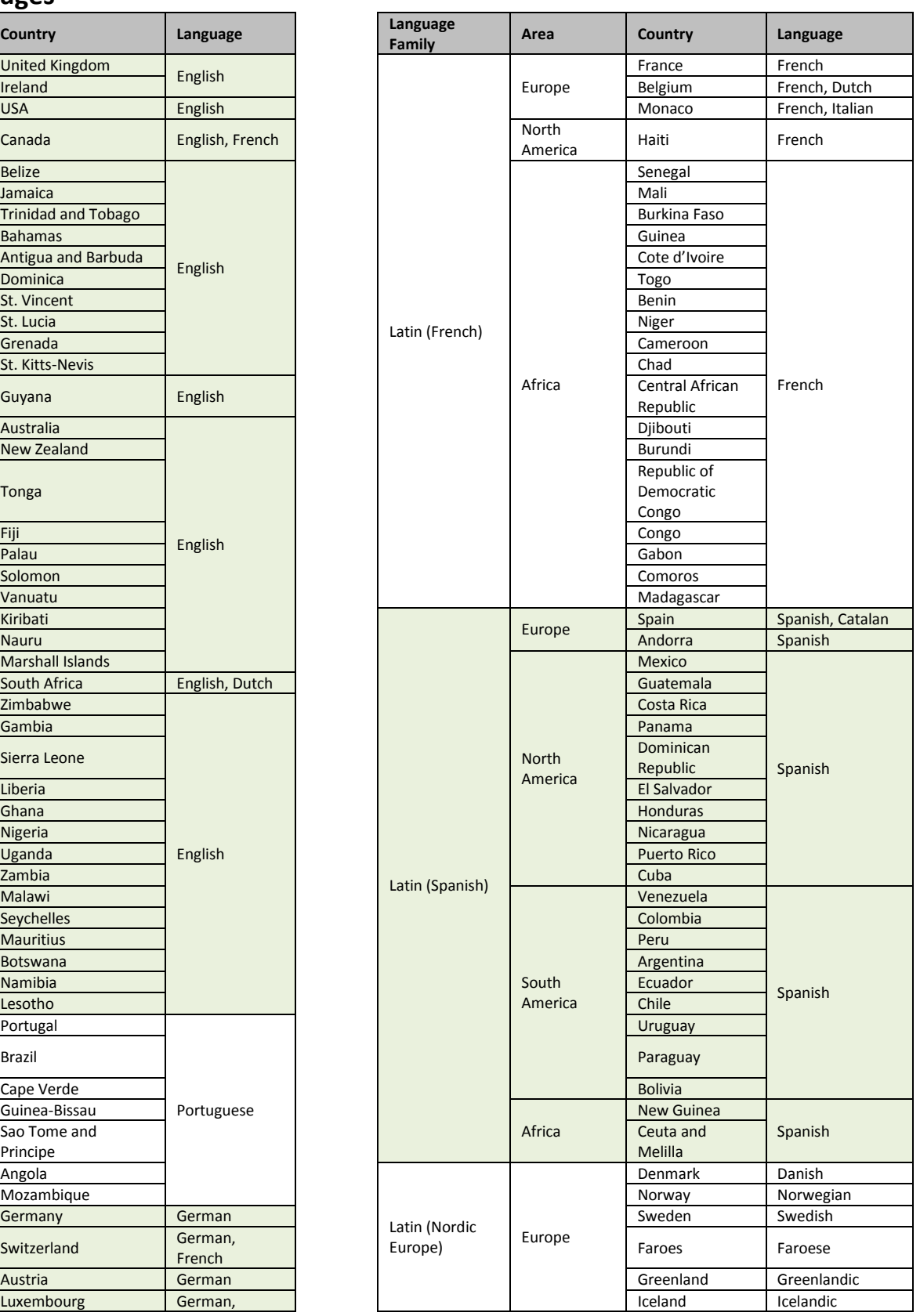

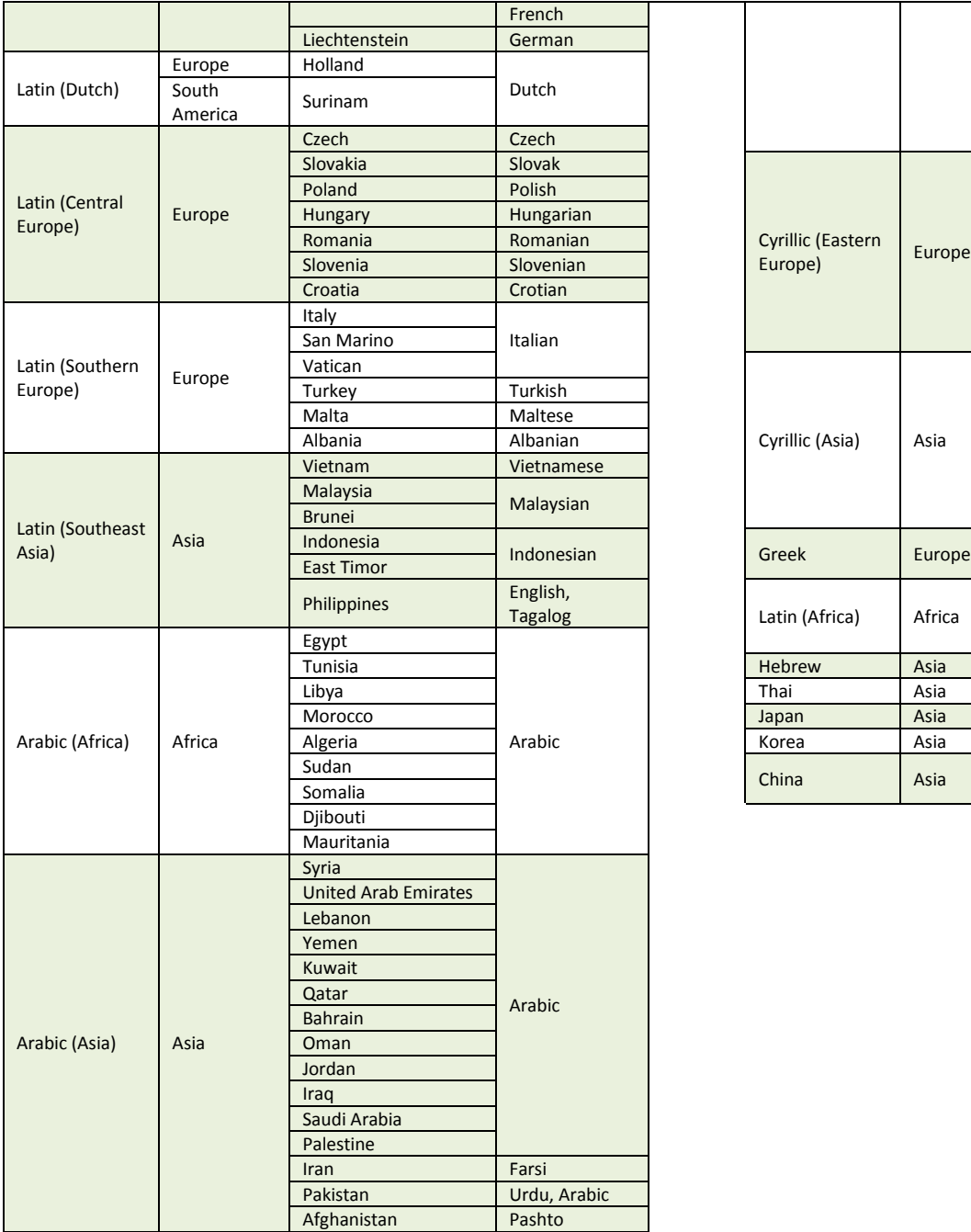

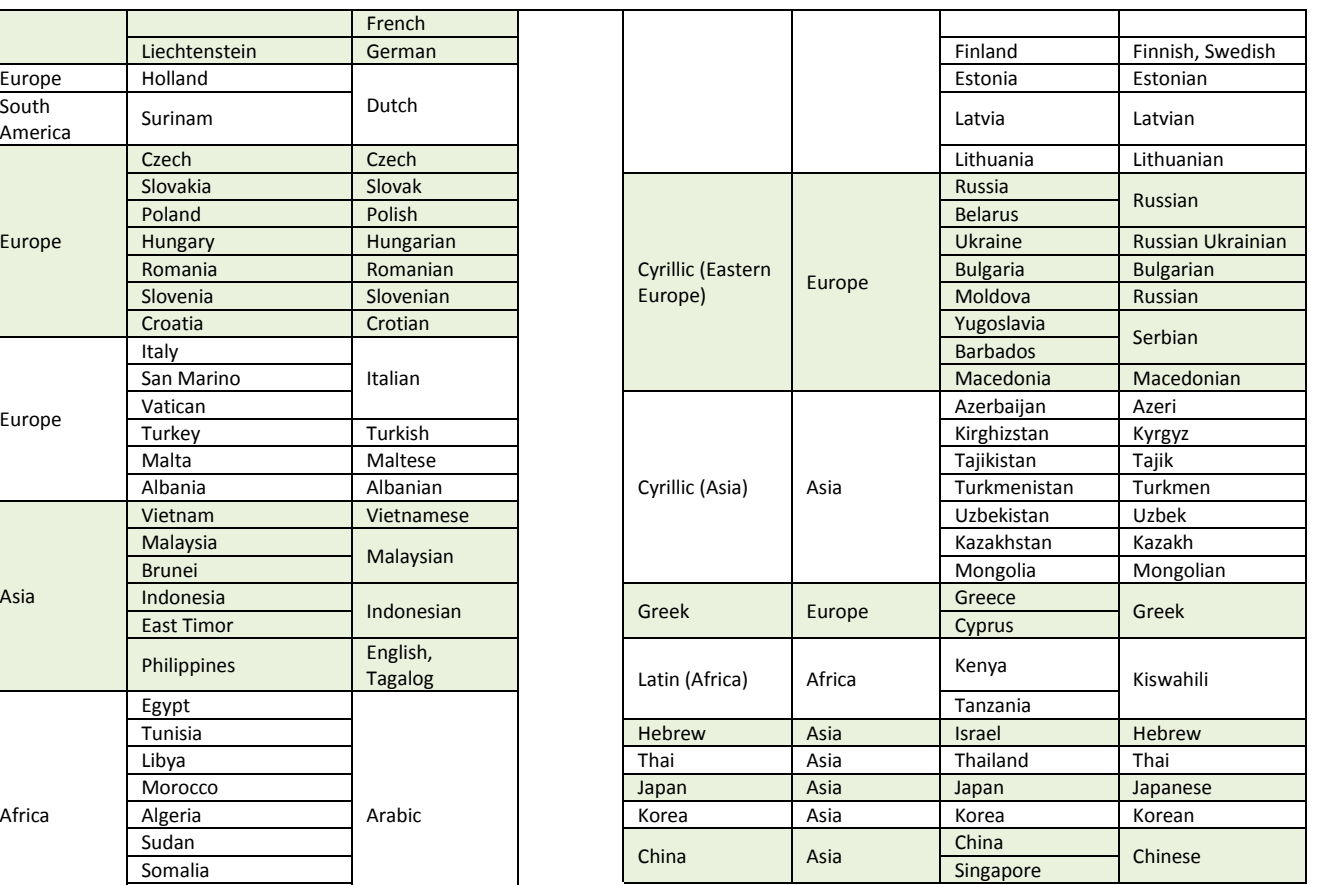

![](_page_11_Picture_877.jpeg)

## **9. OLED controller Instruction Table** (Built-In SSD1325 Controller/Driver)

![](_page_12_Picture_1094.jpeg)

**For detailed instruction information, see datasheet:** [http://www.newhavendisplay.com/app\\_notes/SSD1325.pdf](http://www.newhavendisplay.com/app_notes/SSD1325.pdf)

#### **10. OLED Controller -> MPU Interface**

**For detailed timing information, see datasheet:** [http://www.newhavendisplay.com/app\\_notes/SSD1325.pdf](http://www.newhavendisplay.com/app_notes/SSD1325.pdf)

#### **10.1. 6800-MPU Parallel Interface**

The parallel interface consists of 8 bi-directional data pins, R/W, D/C, E, and /CS.

A LOW on R/W indicates write operation, and HIGH on R/W indicates read operation.

A LOW on D/C indicates "Command" read or write, and HIGH on D/C indicates "Data" read or write. The E input serves as data latch signal, while /CS is LOW. Data is latched at the falling edge of E signal.

![](_page_13_Picture_234.jpeg)

#### **10.2. 8080-MPU Parallel Interface**

The parallel interface consists of 8 bi-directional data pins, /RD, /WR, D/C, and /CS.

A LOW on D/C indicates "Command" read or write, and HIGH on D/C indicates "Data" read or write. A rising edge of /RS input serves as a data read latch signal while /CS is LOW.

A rising edge of /WR input serves as a data/command write latch signal while /CS is LOW.

![](_page_13_Picture_235.jpeg)

Alternatively, /RD and /WR can be kept stable while /CS serves as the data/command latch signal.

![](_page_13_Picture_236.jpeg)

#### **10.3. Serial Interface**

The serial interface consists of serial clock SCLK, serial data SDIN, D/C, and /CS. D0 acts as SCLK and D1 acts as SDIN. D2 should be left open. D3~D7, E, and R/W should be connected to GND.

![](_page_14_Picture_190.jpeg)

SDIN is shifted into an 8-bit shift register on every rising edge of SCLK in the order of D7, D6,…D0. D/C is sampled on every eighth clock and the data byte in the shift register is written to the GDRAM or command register in the same clock.

Note: Read is not available in serial mode.

**For detailed protocol information, see datasheet:** [http://www.newhavendisplay.com/app\\_notes/SSD1325.pdf](http://www.newhavendisplay.com/app_notes/SSD1325.pdf)

#### **11. Example Initialization Sequence:**

![](_page_14_Picture_191.jpeg)

#### **12. Multi-Font IC -> MPU Interface**

#### **12.1. Serial Interface**

The serial interface consists of serial clock MF\_SCLK, serial data in MF\_SI, serial data out MF\_SO, chip enable /MF\_CS2.

![](_page_15_Picture_84.jpeg)

The Multi-Font device is enabled by a high-to-low transition on /MF\_CS2. /MF\_CS2 must remain LOW for the duration of any command-in or data-out sequence.

The Font Address is shifted in on the MF\_SI line on the rising edge of MF\_SCLK. The Font Data is shifted out on the MF\_SO line on the falling edge of MF\_SCLK.

![](_page_15_Figure_6.jpeg)

#### **12.2. Communication Protocol**

SO

Font data can be accessed and read by using the READ command instruction.

![](_page_16_Picture_134.jpeg)

**READ** mode supports up to 30MHz frequency on MF\_SCLK.

READ mode outputs the data starting from the specified address location. The data output stream is continuous through all addresses until terminated by a low-to-high transition on /MF\_CS2. The internal address pointer will automatically increment after each byte is read.

READ instruction is initiated by executing an 8-bit command [0x0B] on the MF\_SI line, followed by the desired font address bits [A23-A0], and followed by an 8-bit dummy write [0x00]. The font data will then be output on MF\_SO line, MSB first.

/MF\_CS2 must remain active LOW for the duration of the read cycle.

![](_page_16_Figure_7.jpeg)

#### **12.3. Timing Characteristics**

![](_page_17_Picture_233.jpeg)

#### **13. Font Tables**

**See file:** [www.newhavendisplay.com/app\\_notes/MultiFont.pdf](http://www.newhavendisplay.com/app_notes/MultiFont.pdf)

#### **14. Font Data Arrangement**

**See file:** [www.newhavendisplay.com/app\\_notes/MultiFont.pdf](http://www.newhavendisplay.com/app_notes/MultiFont.pdf)

#### **15. Calculation of Font Addresses**

**See file:** [www.newhavendisplay.com/app\\_notes/MultiFont.pdf](http://www.newhavendisplay.com/app_notes/MultiFont.pdf)

#### **16. Multi-Font program code example**

#### **17. Quality Information**

![](_page_18_Picture_273.jpeg)

**Note 1:** No condensation to be observed.

**Note 2:** Conducted after 2 hours of storage at 25⁰C, 0%RH.

**Note 3:** Test performed on product itself, not inside a container.

#### **Evaluation Criteria:**

1: Display is fully functional during operational tests and after all tests, at room temperature.

- 2: No observable defects.
- 3: Luminance >50% of initial value.

4: Current consumption within 50% of initial value

## **Precautions for using OLEDs/LCDs/LCMs**

See Precautions at [www.newhavendisplay.com/specs/precautions.pdf](http://www.newhavendisplay.com/specs/precautions.pdf)

## **Warranty Information and Terms & Conditions**

[http://www.newhavendisplay.com/index.php?main\\_page=terms](http://www.newhavendisplay.com/index.php?main_page=terms)